# PARALLEL PROGRAMMING WITH MPI

Part 2

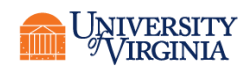

# GLOBAL COMMUNICATIONS REFRESHER

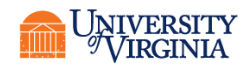

#### BROADCAST

- Write a program that generates an array of values from 1 to 10 only on the root process
- Broadcast the array to each process.
- Have each process print the array.
- Test it with four processes on the frontend

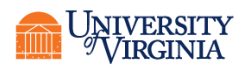

#### REDUCTION

- Write a program that generates an array of mpi\_rank to mpi\_rank +10 on each process.
- Have each process sum its array (Fortran and Python programmers may use the sum intrinsic).
- Perform a reduction to get the overall sum.
- Print the grand sum on all processes. What do you see?
- Have only the master print the grand sum.
- Try replacing Reduce with Allreduce and have all the processes print the grand sum.

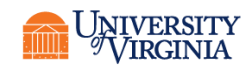

#### GATHER

- Modify your program that creates the arrays mpi\_rank to mpi\_rank+10 so that they are gathered into the root process.
- Convert gather to allgather.

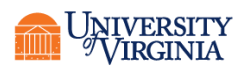

# PERFORMANCE ANALYSIS

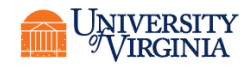

#### SPEEDUP FORMULA

#### Parallel execution time  $Speedup = \frac{Sequential execution time}{Total time}$

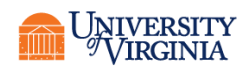

# EXECUTION TIME COMPONENTS

- For a problem of size *n* on *p* processors
- Inherently sequential computations:  $\sigma(n)$
- Potentially parallel computations:  $\varphi(n)$
- Communication operations:  $\kappa(n,p)$ 
	- The letters are, respectively, sigma, phi, and kappa
- Single processor is  $\sigma(n) + \varphi(n)$ 
	- No  $\kappa(n,p)$
- *p* processors is  $\sigma(n) + \varphi(n)/p + \kappa(n,p)$ 
	- This is the ideal

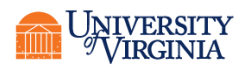

**SPEEDUP EXPRESSION**  

$$
y(n, p) = \frac{S(n) + f(n)}{S(n) + f(n) / p + k(n, p)}
$$

- Speedups may be less than ideal due to operating system jitter, network noise, etc.
- Occasionally speedup may be *better* than expected due to cache effects (smaller arrays are more cache efficient)

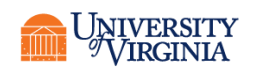

#### (*N*)/*P*: COMPUTATION TIME

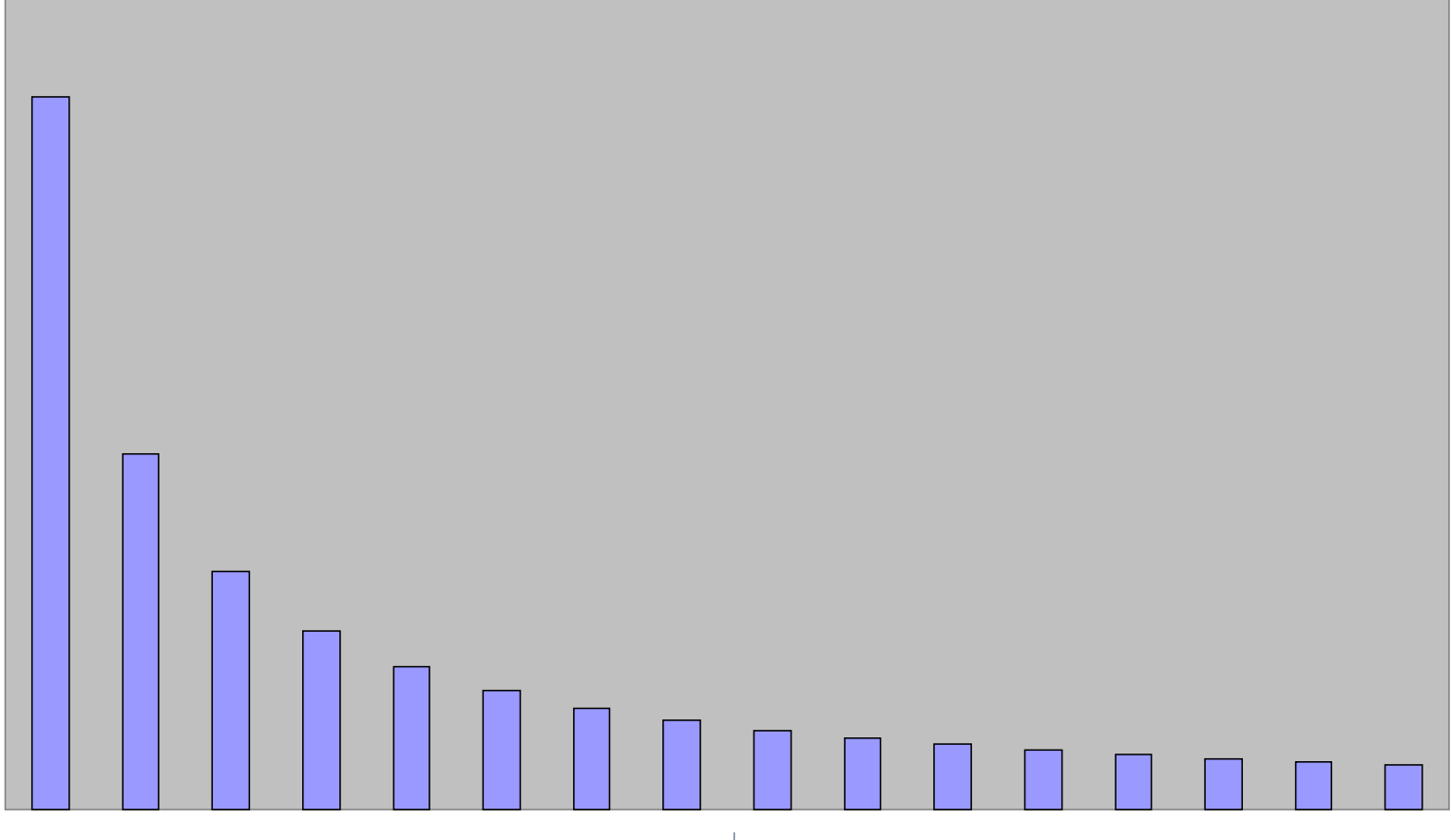

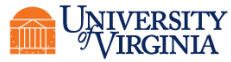

**Research Computing** 

#### (*N*,*P*): COMMUNICATION TIME

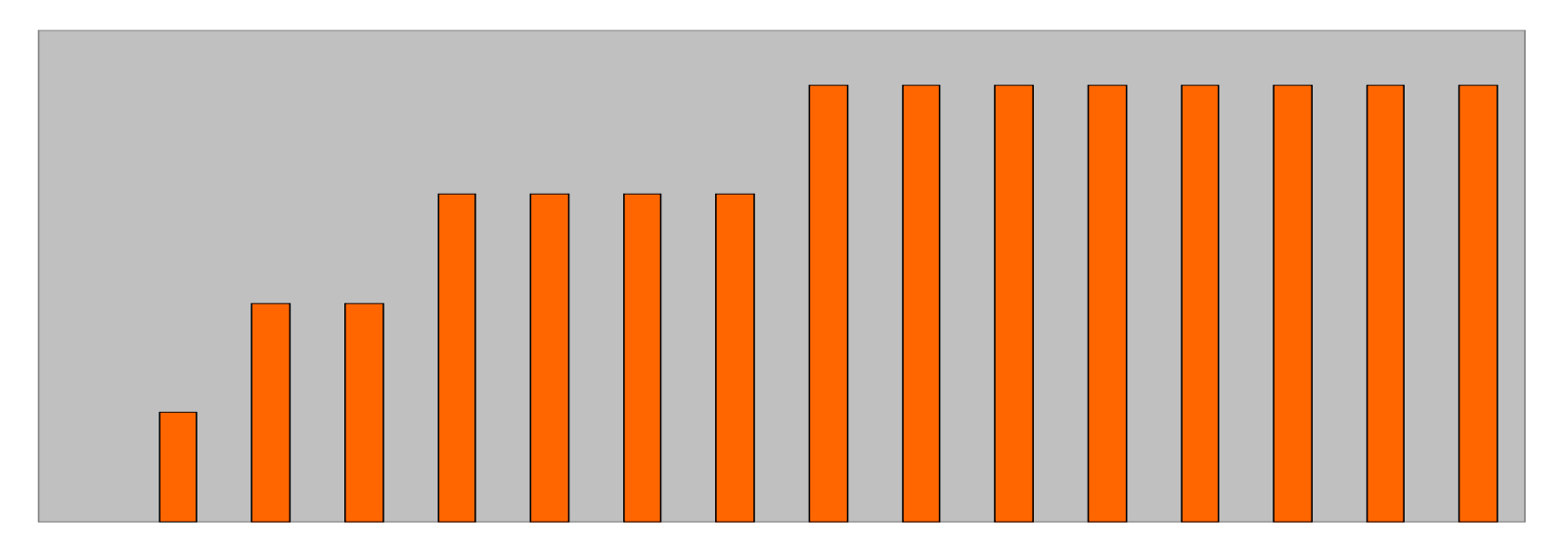

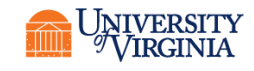

#### $\varphi(N)/P$  +  $\kappa(N,P)$ : TOTAL TIME TAKEN

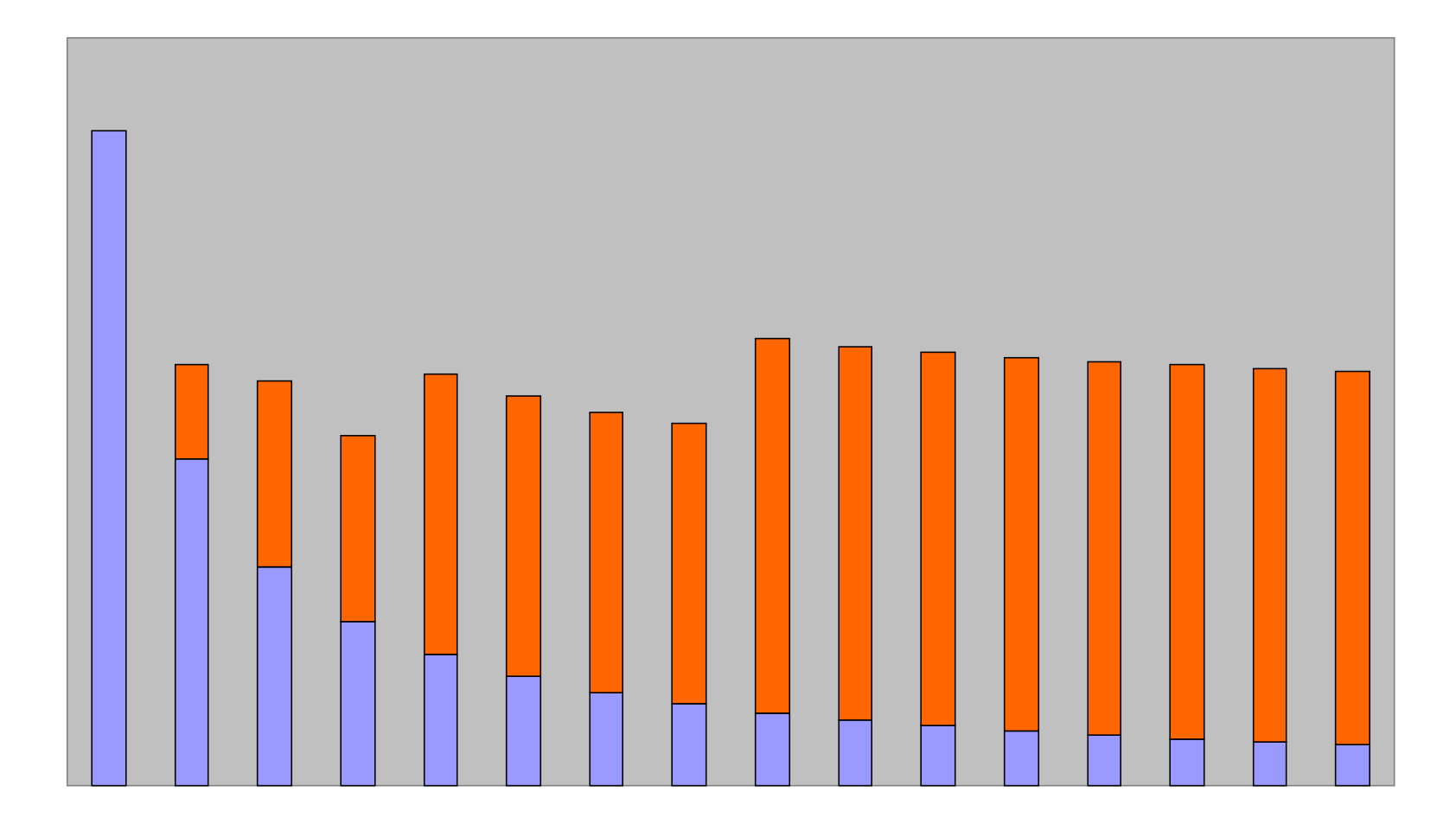

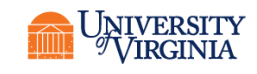

#### EFFICIENCY

Processors used × Parallel execution time<br>  $S(n) + \overline{f}(n)$ <br>  $\overline{p(S(n) + \overline{f}(n)/p + k(n, p))}$ <br>  $\overline{pS(n) + \overline{f}(n) + pk(n, p)}$  $Efficiency =$  Sequential execution time  $\times$  $=$  $e(n,p)$  $S(n)+f(n)$  $p(S(n) + f(n)/p + k(n, p))$  $e(n, p) =$  $S(n)+f(n)$ (epsilon) Or equivalently

 $0 \leq \varepsilon(N,P) \leq 1$ 

$$
\varepsilon(n,p) \leq \frac{\sigma(n) + \varphi(n)}{p\sigma(n) + \varphi(n) + p\kappa(n,p)}
$$

All terms  $> 0 \Rightarrow \varepsilon(n,p) > 0$ 

 $(n) + \varphi(n) + p\kappa(n,p)$ <br>  $\Rightarrow \varepsilon(n,p) > 0$ <br>  $> \text{numerator} \Rightarrow \varepsilon(n,p) < 1$ Denominator > numerator  $\Rightarrow \varepsilon(n,p) < 1$ 

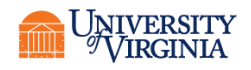

#### AMDAHL'S LAW

$$
y(n,p) = \frac{S(n) + f(n)}{S(n) + f(n)/p + k(n,p)}
$$

$$
< \frac{S(n) + f(n)}{S(n) + f(n)/p}
$$

$$
Let f = \sigma(n) / (\sigma(n) + \varphi(n))
$$

*f* is the fraction of the part that must be done sequentially.  $0 \leq f \leq 1$ 

Thus

$$
\psi \leq \frac{1}{f + (1 - f)/p}
$$

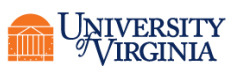

#### EXAMPLE 1

• 95% of a program's execution time occurs inside a loop that can be executed in parallel. What is the maximum speedup we should expect from a parallel version of the program executing on 8 CPUs? What is the efficiency?

$$
\bullet\ f=0.05
$$

$$
\psi = \frac{1}{0.05 + (1 - 0.05)/8} \approx 5.9
$$

$$
\varepsilon = \frac{seq\_time}{p * \mathit{pq}_{\text{Recall}} \cdot \frac{t}{\text{Re}} = \frac{1}{8 * t / 5.9} \approx 0.74
$$

16

### POP QUIZ

- An oceanographer gives you a serial program and asks you how much faster it might run on 8 processors.
- You can only find one function amenable to a parallel solution.
- Benchmarking and profiling on a single processor reveals 80% of the execution time is spent inside this function.
- What is the best speedup a parallel version is likely to achieve on 8 processors?

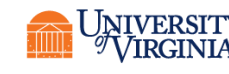

#### POP QUIZ ANSWER

• 20% of a program's execution time is spent within inherently sequential code. What is the maximum speedup we should expect from a parallel version of the program executing on 8 CPUs? What is the efficiency?

$$
\bullet\ f=0.2
$$

$$
\psi = \frac{1}{0.2 + (1 - 0.2)/8} \approx 3.33
$$

$$
\varepsilon = \frac{seq\_time}{p * \frac{pq}{pq} \cdot \frac{1}{p \cdot q}} = \frac{t}{8 * t / 3.33} \approx 0.42
$$

18

# POP QUIZ EXTENDED ANSWER

- 20% of a program's execution time is spent within inherently sequential code. What is the limit to the speedup achievable by a parallel version of the program?
	- $f = 0.2$
	- p->∞

$$
\psi \le \lim_{p \to \infty} \frac{1}{0.2 + (1 - 0.2) / p} = \frac{1}{0.2} = 5
$$

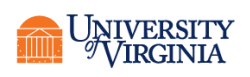

#### POP QUIZ

- A computer animation program generates a feature movie frame-by-frame.
- Each frame can be generated independently and is output to its own file.
- If it takes 99 seconds to render a frame and 1 second to output it, how much speedup can be achieved by rendering the movie on 100 processors?

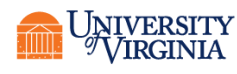

#### AMDAHL EFFECT

- As *n* (problem size) increases,  $\varphi(n)/p$  typically dominates  $\kappa(n,p)$  (communication time)
	- In other words, as the problem size increases, the communication drops down as a percentage of time taken
- Thus as *n* increases, speedup increases

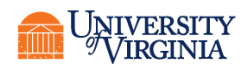

#### ILLUSTRATION OF AMDAHL EFFECT

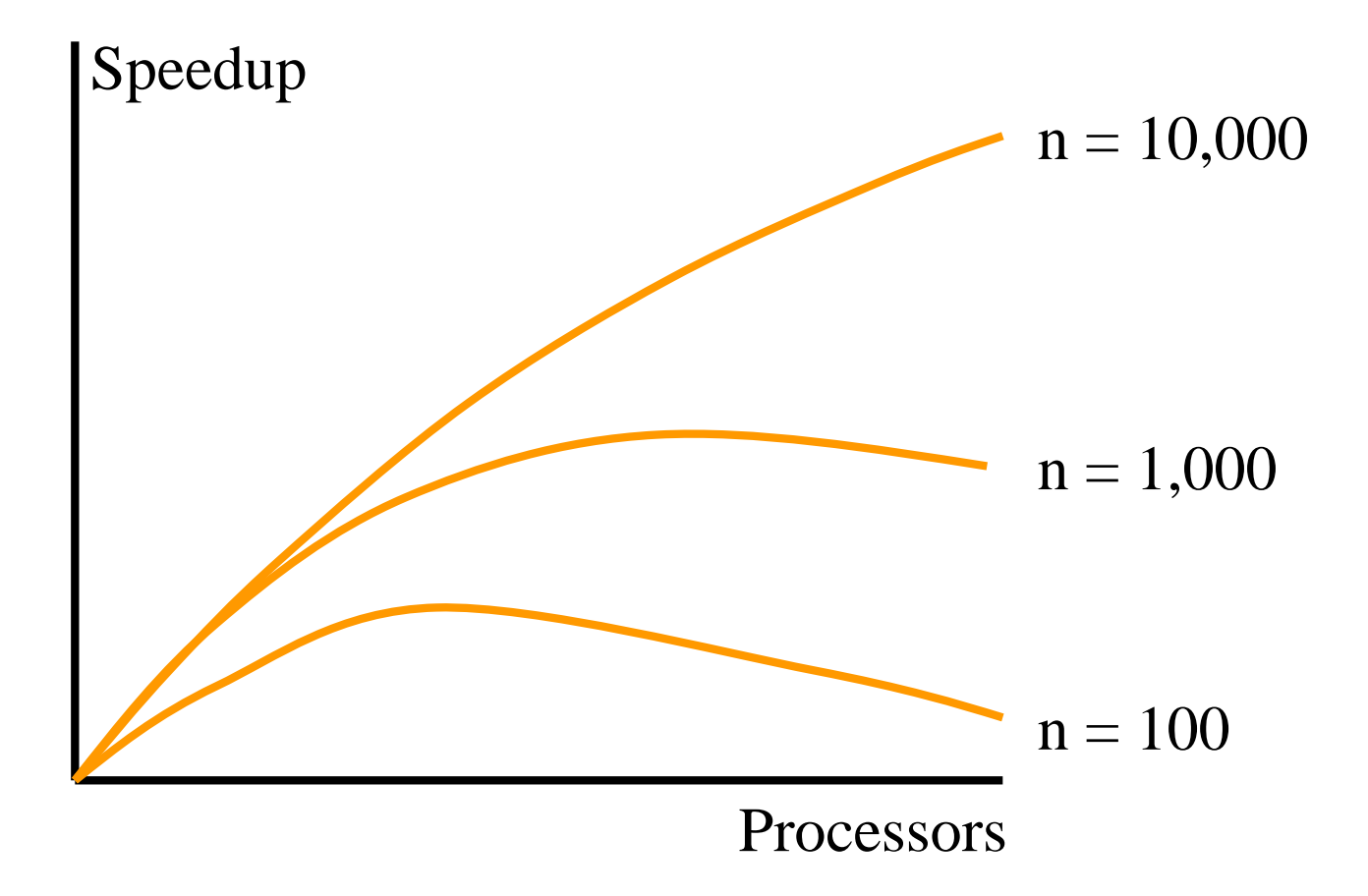

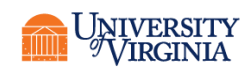

**Research Computing** 

# SCALABILITY

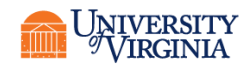

**Research Computing** 

## STRONG SCALING VS. WEAK SCALING

- The Amdahl Effect suggests that more work per process is better.
- Strong scaling: same quantity of work divided among an increasing number of processes.
- Weak scaling: amount of work per process fixed, number of processes increased.

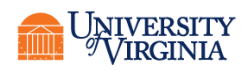

# POINT-TO-POINT COMMUNICATIONS

- Individual processes send and receive messages from other processes.
- Send can be
	- Synchronous or asynchronous
	- Buffered or unbuffered
	- Sent to a particular destination
- Receive can be
	- Blocking or non-blocking
	- Buffered or non-buffered
	- Received from a particular source

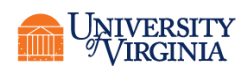

#### MESSAGE COST

• One of the most important things to keep in mind

 $T_{\text{msg}} = \alpha + \beta$ Bytes (an approximation)

Time

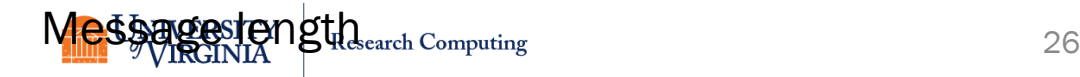

#### A FEW WARNINGS

- The message cost is rarely linear; there are usually "jaggies" and other discontinuities
- The equation usually only holds on an idle network
- The message cost equation is really a function of the application topology, the network topology, and then number of processors!

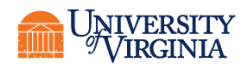

## NETWORK TYPES

- High latency, low- to moderate-bandwidth:
	- Ethernet
		- 1GE 1 gigabit per second, may be a hub topology
		- 10GE 10 gigabits per second, always switched
		- Typical switch latency for 10GE is approximately 230 ns
- Low-latency, high bandwidth:
	- Most popular (and surviving) is InfiniBand
		- Different ratings are QDR (quad data rate) and FDR (fourteen data rate)
		- Typical switch latency 100 ns for FDR
		- Bandwidth approximately 56 Gb/sec for FDR
	- Intel OmniPath is comparable

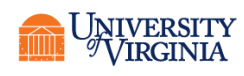

# POINT-TO-POINT MESSAGES

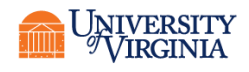

# FUNCTION MPI\_SEND (C)

#### **int MPI\_Send (**

**)**

**void \*message, int count, MPI\_Datatype datatype, int dest, int tag,**

**MPI\_Comm comm**

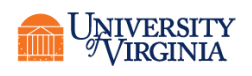

# FUNCTION MPI\_SEND (FORTRAN)

- **MPI\_SEND(buf, count, datatype, dest, tag, comm, ierr)**
	- **integer count, datatype, dest, tag, comm, ierr**
	- **<type> buf(<length>)**
- Example:
	- call MPI SEND(myval,1,MPI INTEGER, my rank+1,0 , MPI\_COMM\_WORLD,ierr)

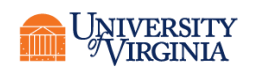

# FUNCTION MPI\_SEND (PYTHON, MPI4PY)

- send (sendobjc, destination, tag)
	- Note that the lower-case 'send' handles pickled objects; use the title-case 'Send' for NumPy arrays as in the example below. Default for both "destination" and "source" is 0 (root) (thus don't match if only defaults used).
- Example:
	- MPI.COMM WORLD.Send ([data,MPI.DOUBLE], rank+1, 0)
	- data is an initialized numpy array
		- When creating a numpy array, by default it creates it as a double. It is advisable to provide an explicit dtype to be sure your types match.
		- To send a scalar create a one-element NumPy array.
	- The number of elements sent is based on the size of the 'data' array
	- The error status is returned by the subroutine

# FUNCTION MPI\_RECV (C)

#### **int MPI\_Recv (**

**)**

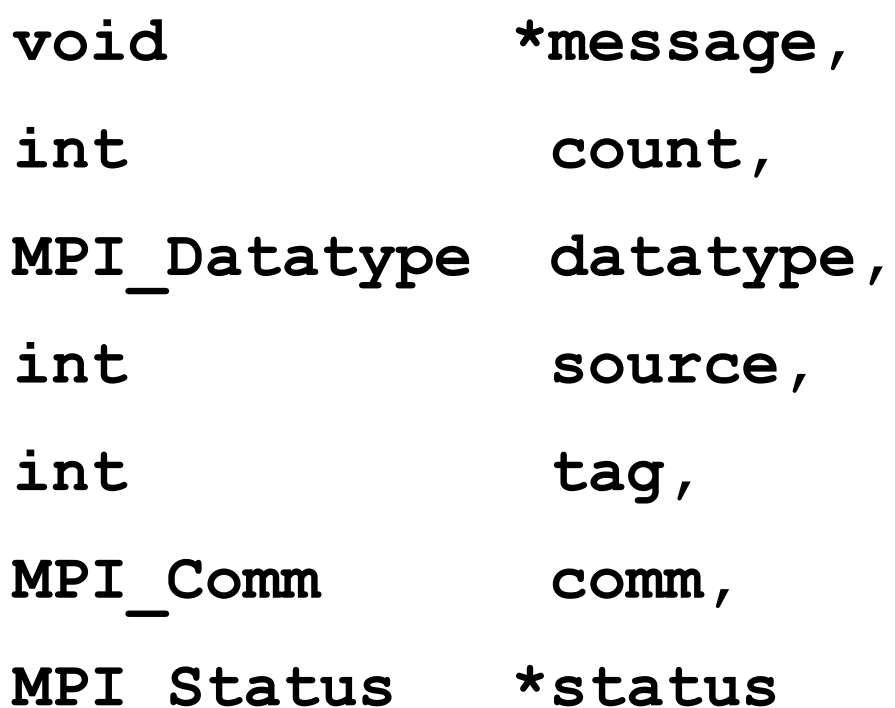

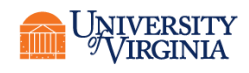

## FUNCTION MPI\_RECV (FORTRAN)

- **MPI\_RECV(buf, count, datatype, source, tag, comm, status, ierr)**
	- **integer count, datatype, source, tag, comm**
	- **integer status(MPI\_STATUS\_SIZE)**
	- **<type> buf(<length>)**
- Example
	- call MPI RECV(myval, 1, MPI INTEGER, my\_rank-1, 0, MPI\_COMM\_WORLD, status, ierr)

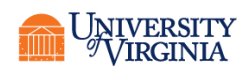

# FUNCTION MPI\_RECV (PYTHON)

#### • **Recv (recvobjc, destination, tag)**

- Note that the lower-case 'recv' handles pickled objects; use the title-case 'Recv' for NumPy arrays
- Example:
	- MPI.COMM WORLD.Recv ([data,MPI.DOUBLE], rank-1, 0)
	- data is an initialized numpy array
		- When creating a numpy array, by default it creates it as a double
	- The error status is returned by the subroutine

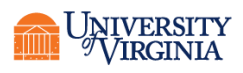

#### CODING SEND/RECEIVE

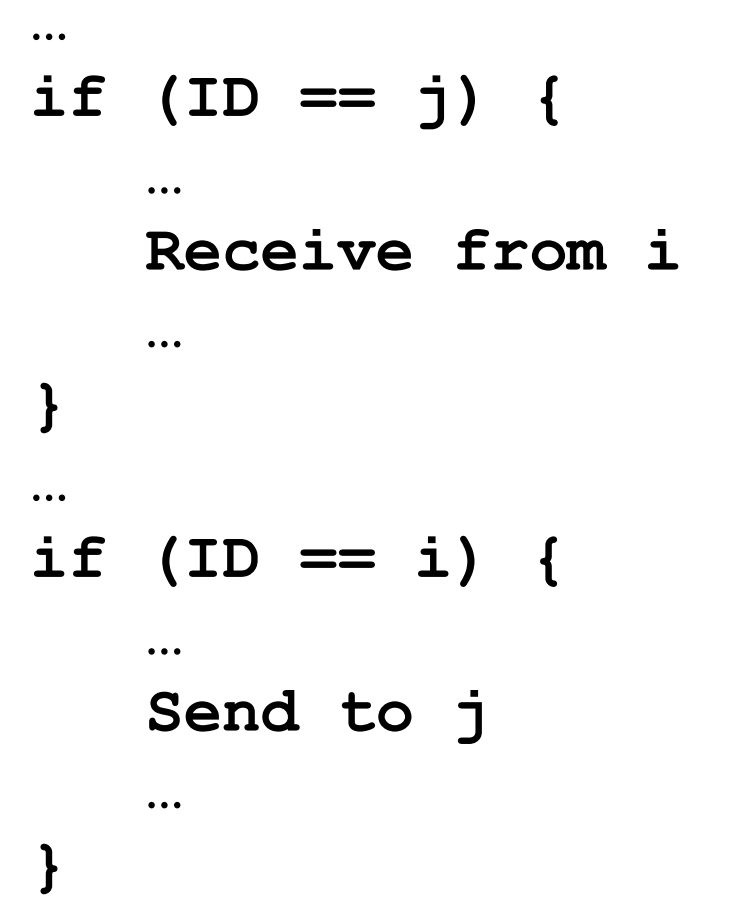

**…**

Receive is before Send. Why does this work?

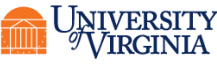
### EXAMPLE (C)

```
#include <mpi.h> 
#include <stdio.h> 
#include <stdlib.h> 
int main(int argc, char** argv) { 
// Initialize the MPI environment 
MPI Init(NULL, NULL);
// Find out rank, size 
int world_rank; 
MPI Comm_rank(MPI_COMM_WORLD, &world_rank);
int world_size; 
MPI_Comm_size(MPI_COMM_WORLD, &world_size); 
// We are assuming at least 2 processes for this task 
if (world size < 2) {
   fprintf(stderr, "World size must be greater than 1 for \sin", argv[0]);
   MPI_Abort(MPI_COMM_WORLD, 1);
 } 
int number; 
//Works because 1 will necessarily be in recept plate Romedie Comproses into send state
if (worded root = 0)
```
## INSIDE MPI\_SEND AND MPI\_RECV

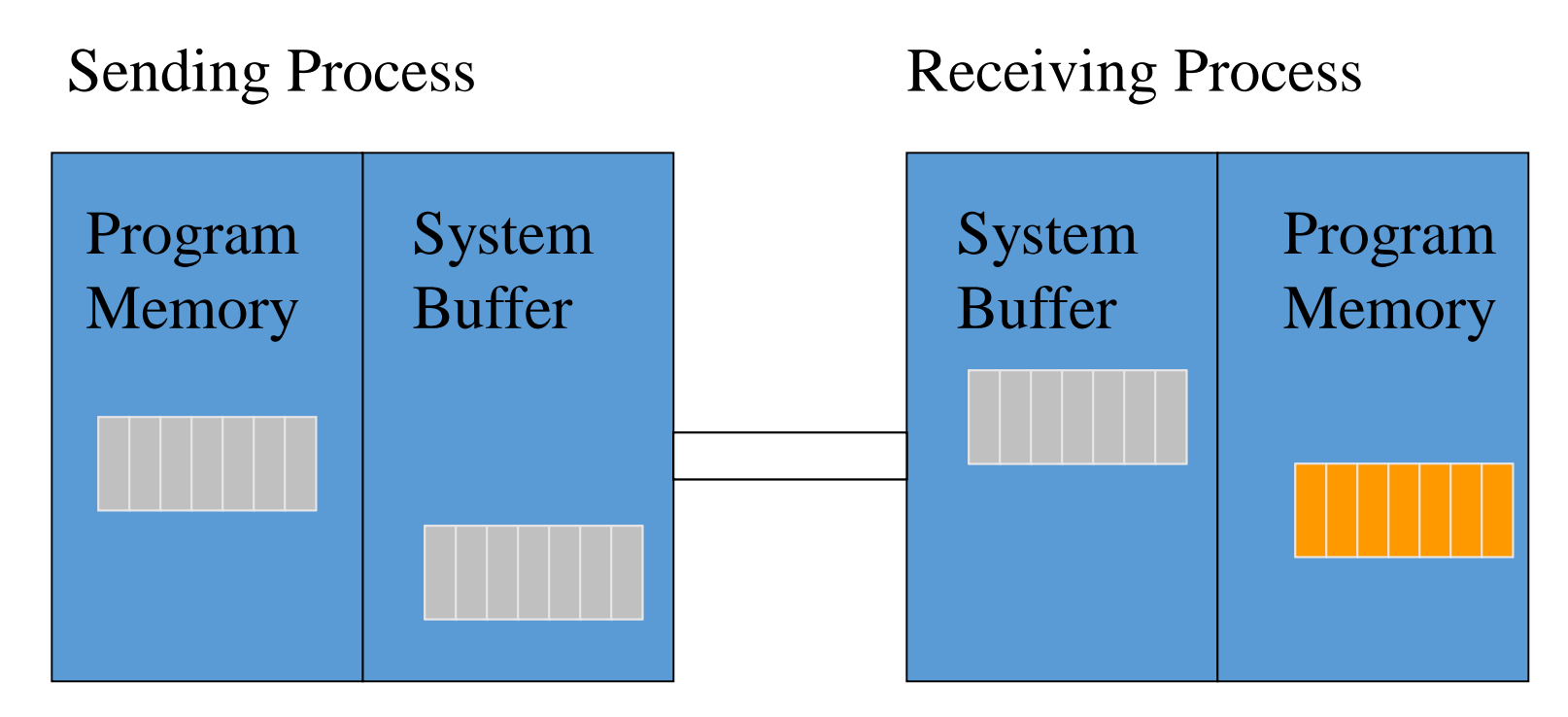

MPI\_Send MPI\_Recv

NIVERSITY<br>VIRGINIA

**Research Computing** 

# RETURN FROM MPI\_SEND

- Function blocks until message buffer free
- Message buffer is free when
	- Message copied to system buffer, or
	- Message transmitted
- Typical scenario
	- Message copied to system buffer
	- Transmission overlaps computation

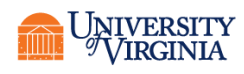

## RETURN FROM MPI\_RECV

- Function blocks until message in buffer
- If message never arrives, function never returns

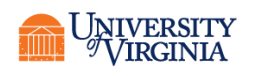

### DEADLOCK

- Deadlock: process waiting for a condition that will never become true
- Easy to write send/receive code that deadlocks
	- Two processes: both receive before send
	- Send tag doesn't match receive tag
	- Process sends message to wrong destination process
	- Both send large messages to each other first, then receive. Too big for buffers.

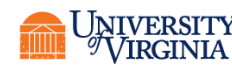

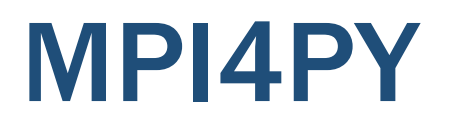

```
import numpy as np
from mpi4py import MPI
comm = MPI.COMM_WORLD
rank =comm.Get_rank()
#Note alternation in Send/Recv order
if comm.size==2:
   if comm.rank == 0:sendmsg = np.array([777], dtype=float)comm.Send([sendmsg,MPI.DOUBLE], dest=1, tag=0)
      rec=comm.recv(source=1, tag=1)
   else:
      rec=np.empty(1,dtype=float)
      comm.Recv([rec,MPI.DOUBLE],source=0, tag=0)
      sendmsq = "abc"comm.send(sendmsg, dest=0, tag=1)
print rank, rec
```
**Research Computing** 

# POINT-TO-POINT EXERCISES

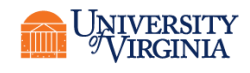

**Research Computing** 

### **IJOB**

- Use ijob for your experiments here
- · ijob -A rivanna-training -p standard -c 8

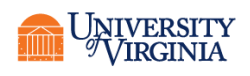

### SEND RECEIVE

- Write a program for 2 processes in which rank 0 sends a message to rank 1 and receives a message back from rank 1.
- Modify this code to a "ping pong" where the processes exchange messages some number of times. Try it with 1 first, then try 10 exchanges.

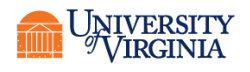

## SEND RECEIVE

• Write a program in which each process determines a unique partner to exchange messages. One way to do this is to use

```
if rank \langle npes//2:
 partner=npes//2 + rank
```
else

```
partner=rank-npes//2
```
- Each tasks sends its rank to its partner. Each task receives the partner's rank.
- Print the message received when done.
- Check that your program works for 1 process.

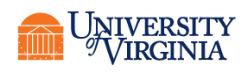

### **SENDRECV**

- Write a program in which all processes send a message to their left and receive from their right, except for the ends.
	- Make the ends not send any message
	- Make the messages circular, i.e. O receives from np-1 and np-1 receives from 0

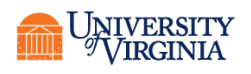

# APPLICATION EXAMPLE: PARTIAL DIFFERENTIAL EQUATIONS

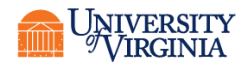

### NUMERICAL SOLUTION OF PARTIAL DIFFERENTIAL EQUATIONS

- We will examine point-to-point communications for the example of partial differential equations
- This is a very typical application for P2P messaging
- Definitions:
	- Ordinary differential equation: equation containing derivatives of a function of one variable
	- Partial differential equation: equation containing derivatives of a function of two or more variables

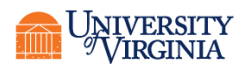

## EXAMPLES OF PHENOMENA MODELED BY PDES

- Air flow over an aircraft wing
- Blood circulation in human body
- Water circulation in an ocean
- Bridge deformations as its carries traffic
- Evolution of a thunderstorm
- Oscillations of a skyscraper hit by earthquake
- Strength of a toy

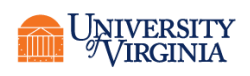

#### MODEL OF SEA SURFACE **TEMPERATURE** IN ATLANTIC OCEAN

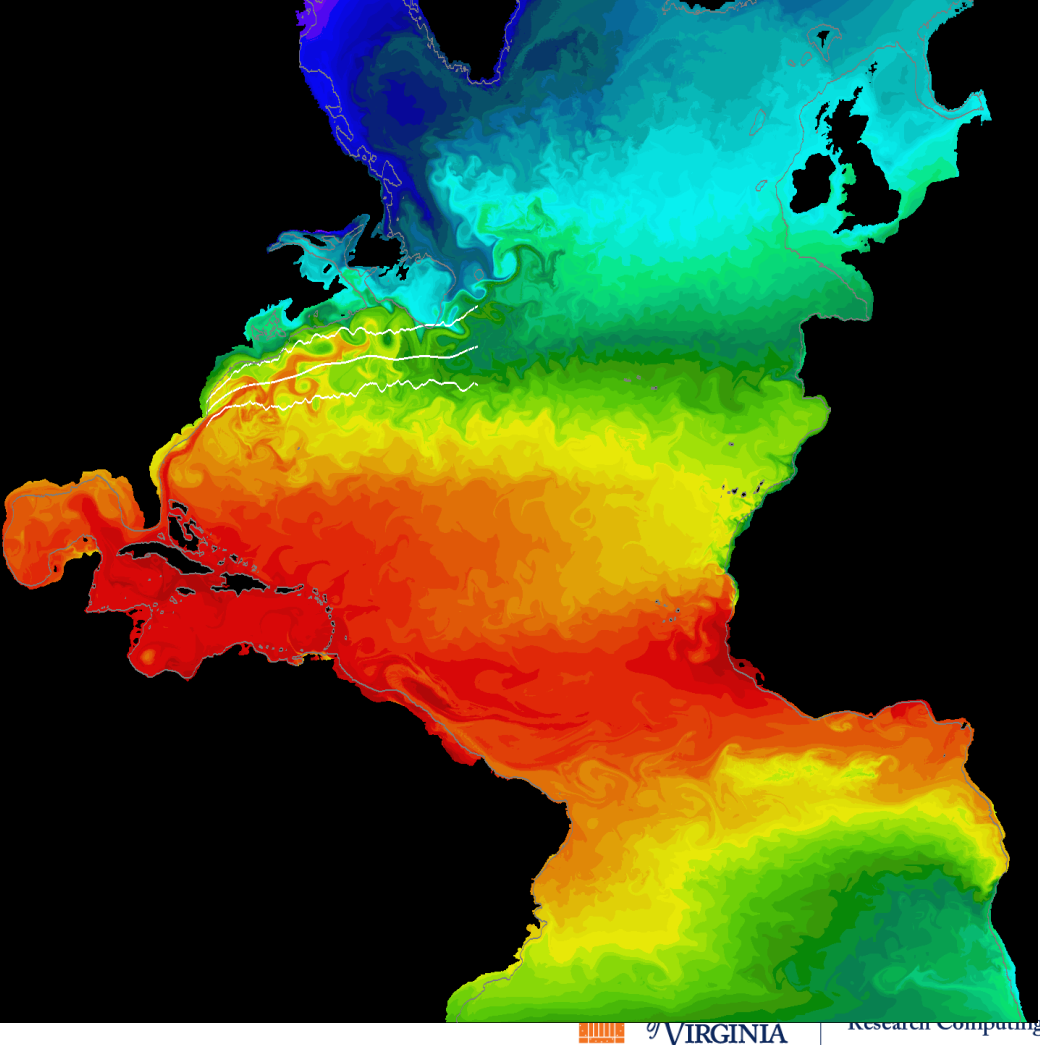

Courtesy MICOM group at the Rosenstiel School of Marine and Atmospheric Science, University of Miami

51

### SOLVING PDES

- Finite element method
- Finite difference method (our focus)
	- Converts PDE into matrix equation
	- Result is usually a sparse matrix
	- Matrix-based algorithms represent matrices explicitly
	- Matrix-free algorithms represent matrix values implicitly (our focus)

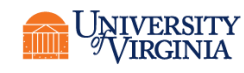

## **LINEAR SECOND-ORDER PDES**

• Linear second-order PDEs are of the form

$$
Au_{xx} + 2Bu_{xy} + Cu_{yy} + Eu_{x} + Fu_{y} + Gu = H
$$

where  $A - H$  are functions of x and y only

- Elliptic PDEs:  $B^2$  AC < 0
- Parabolic PDEs:  $B^2$  AC = 0
- Hyperbolic PDEs:  $B^2$  AC > 0

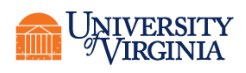

### **DIFFERENCE QUOTIENTS**

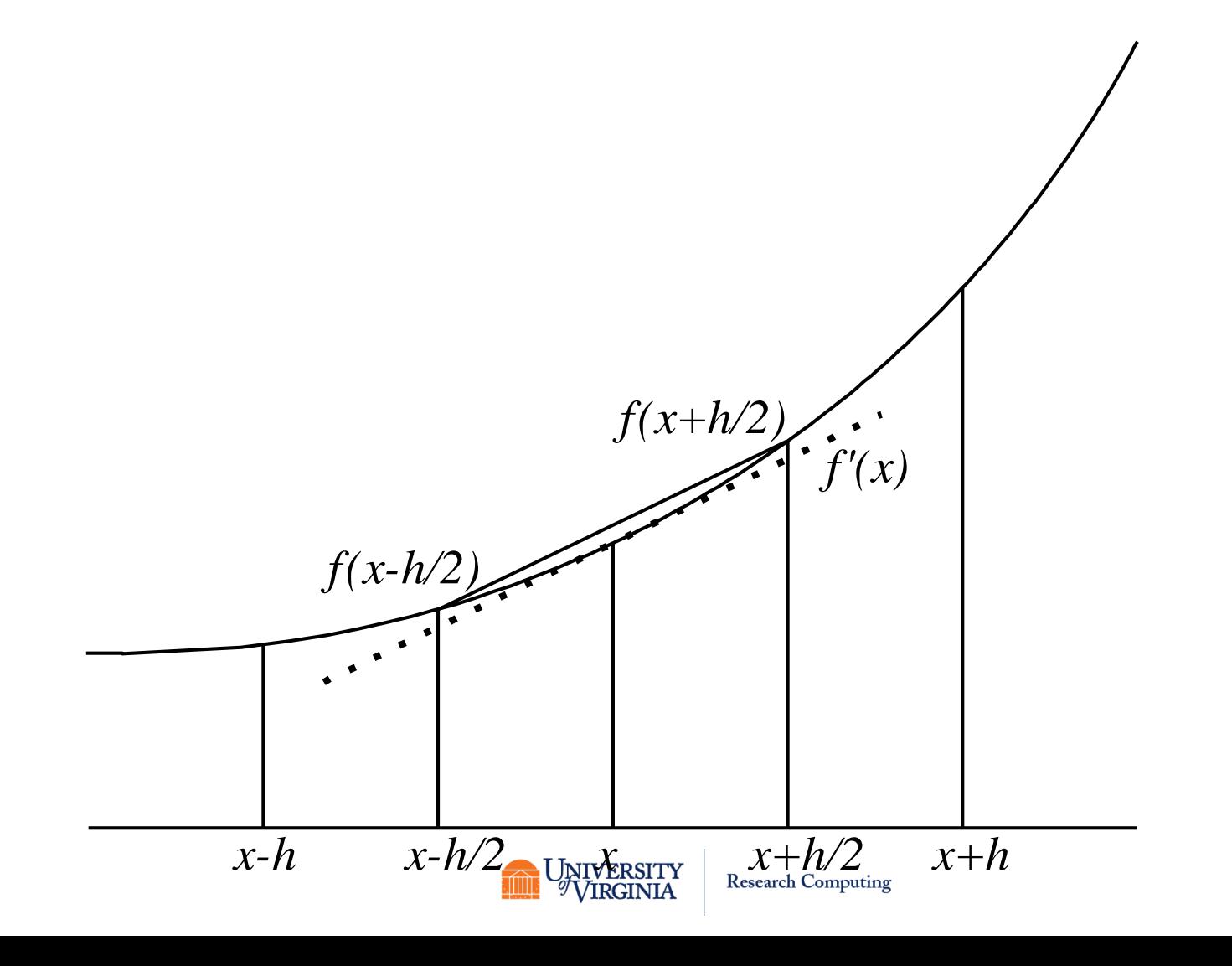

## **FORWARD-DIFFERENCE FORMULA FOR 1ST DERIVATIVE**

$$
f'(x) \approx \frac{f(x + \Delta x) - f(x)}{\Delta x}
$$

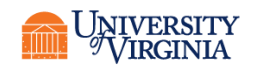

### **CENTERED-DIFFERENCE FORMULAS FOR 1ST, 2D DERIVATIVES**

$$
f'(x) \approx \frac{f(x+h/2) - f(x-h/2)}{h}
$$

$$
f''(x) \approx \frac{f(x+h) - 2f(x) + f(x-h)}{h^2}
$$

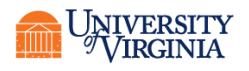

# HEAT DIFFUSION EQUATIONS

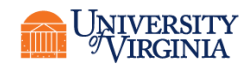

**Research Computing** 

### BOUNDARY VALUE PROBLEM

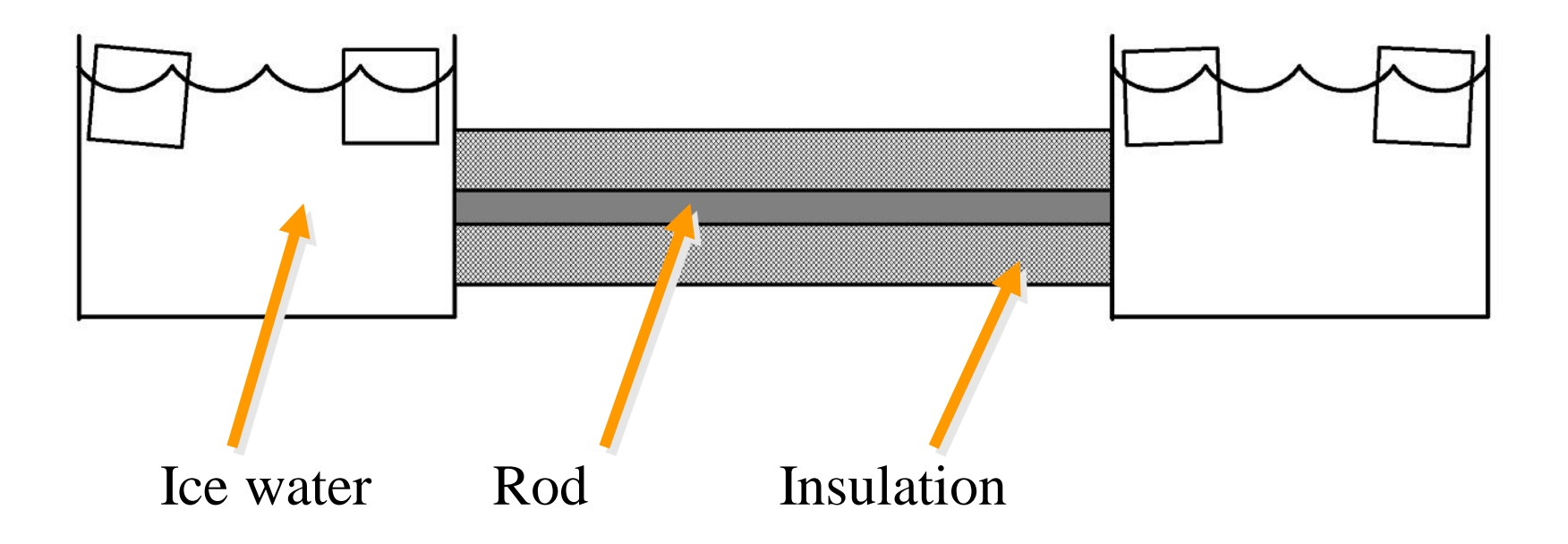

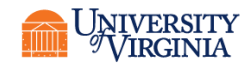

## ONE-DIMENSIONAL DIFFUSION EQUATION

- This equation can be represented by the PDE  $\partial u$  $\partial t$  $= \alpha$  $\partial^2 u$  $\partial^2 x$  $+ f$
- $\cdot$  In this equation,  $\alpha$  is the diffusion coefficient (we will assume it is constant) and f is the forcing function.
- The forcing is often zero.

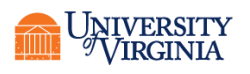

### FINITE-DIFFERENCE APPROXIMATION I=SPACE INDEX, N=TIME INDEX

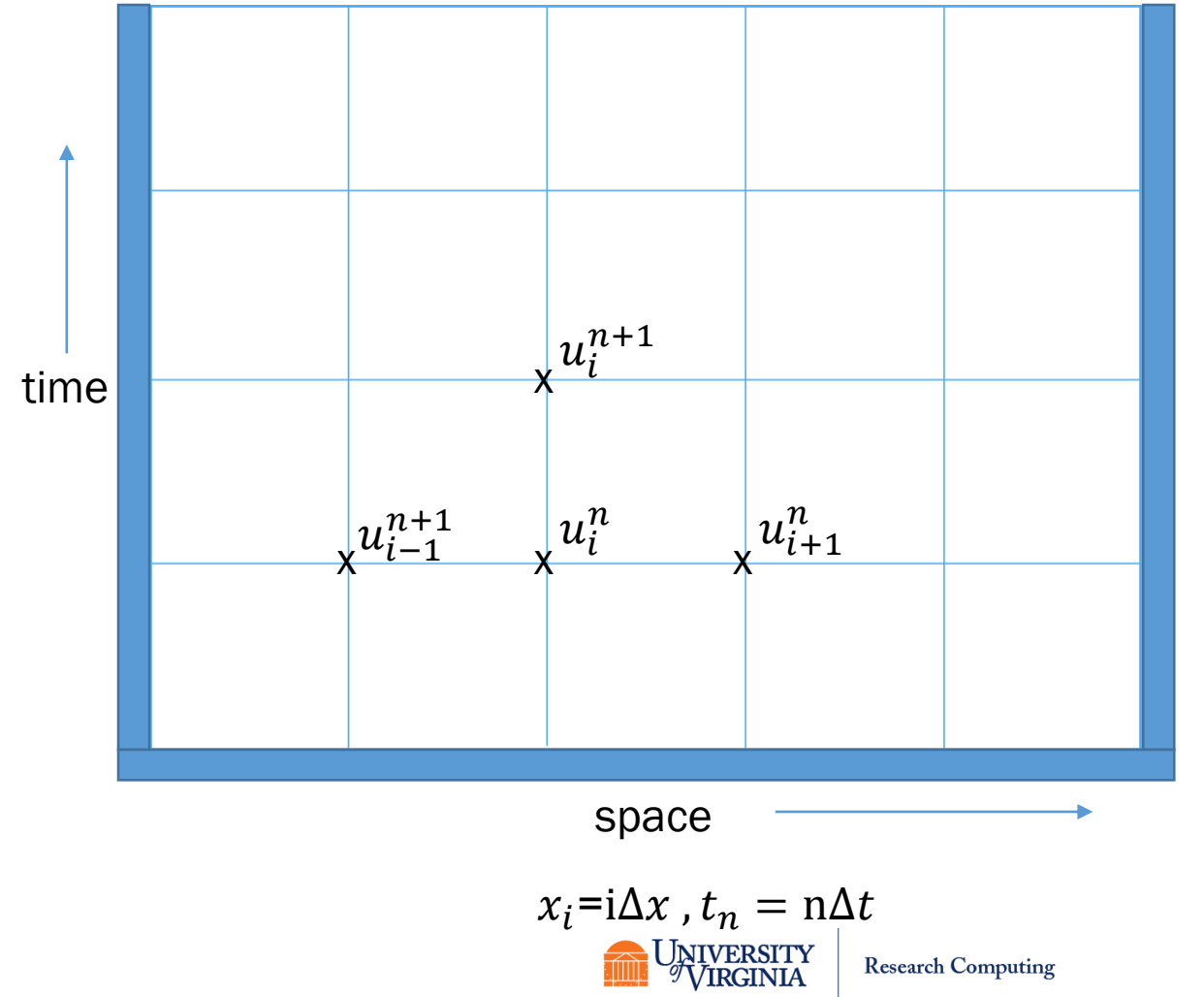

## FINITE DIFFERENCE FORWARD EULER METHOD

- Not the most widely used in practice, but easy to understand.
- We take a forward difference in time and a centered difference in space.

$$
u_i^{n+1} = u_i^n + F(u_{i+1}^n - 2u_i^n + u_{i-1}^n) + \Delta t f_i^n
$$

• The constant F is the mesh Fourier number ∆

$$
F = \alpha \frac{\Delta c}{\Delta x^2}
$$

• For this method to be stable we must choose  $\Delta t$ and  $\Delta x$  such that  $F\leq$ 1 2

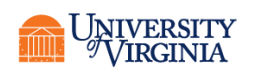

## **ROD COOLS AS TIME PROGRESSES**

• Initial temperature in rod: 100 sin  $(\pi x)$ 

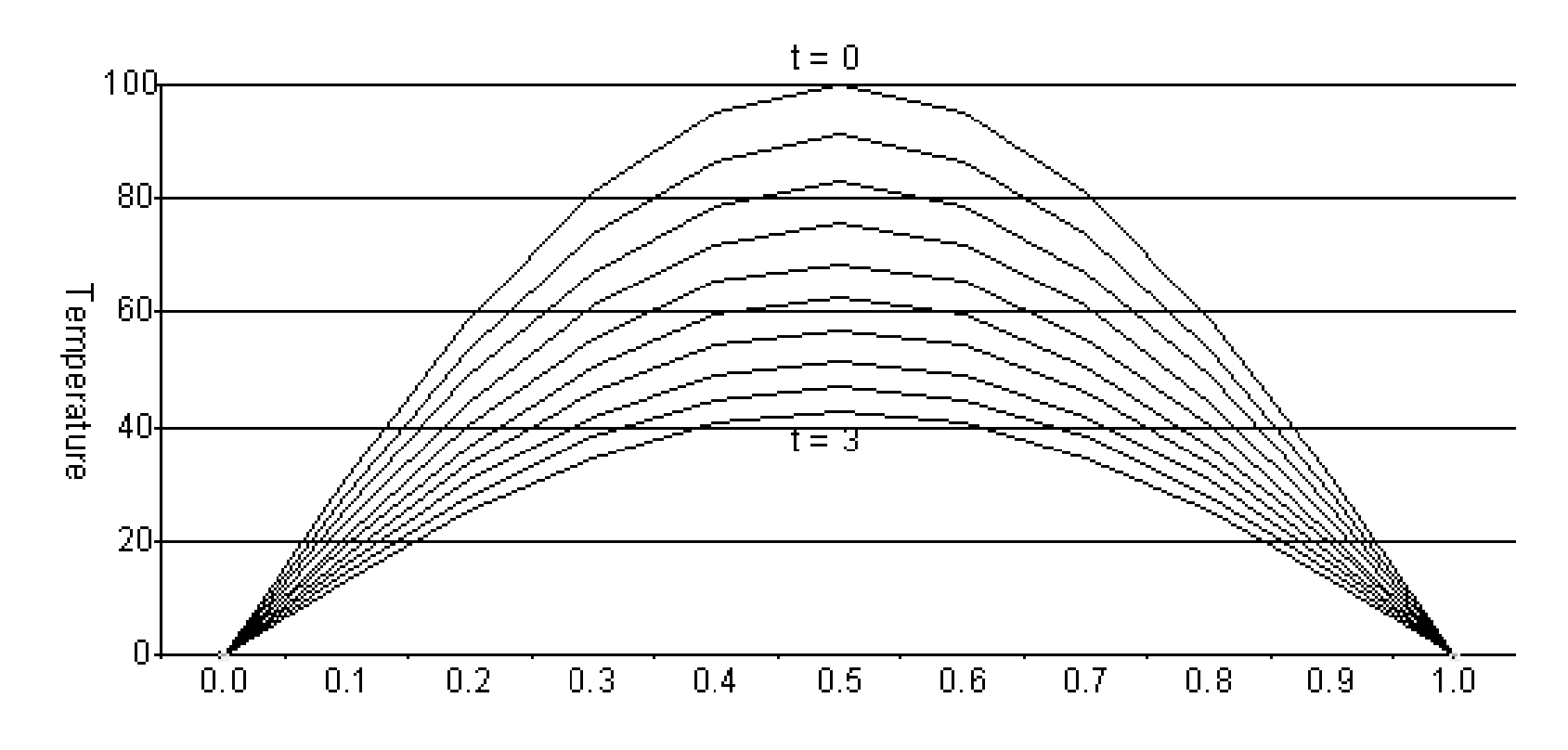

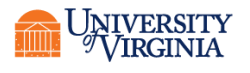

### PARTITIONING

- One data item per grid point in this case (temperature)
- Domain decomposition: divide the grid into subgrids. Assign each to a processor.

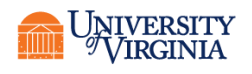

### COMMUNICATION

- Identify communication pattern between primitive tasks
- Each interior primitive task has three incoming and three outgoing channels

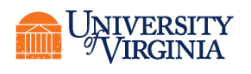

# SEQUENTIAL EXECUTION TIME

- t time to update element
- *n* number of section
	- Each row has n+1 spots in the matrix
	- But the left and right column are always zero
- *m* number of iterations
- Sequential execution time*: m t*(*n*-1)

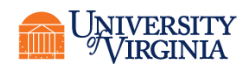

## PARALLEL EXECUTION TIME

- *p* number of processors
- $\lambda$  message latency
- Parallel execution time *m*(t(*n*-1)/*p+2*l)
- But is that faster???

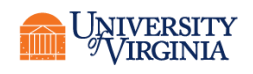

## SUMMARY: DESIGN STEPS

- *Partition* computation
- Analyze *communication*
- *Agglomerate* tasks
- *Map* tasks to processors
- Goals
	- Maximize processor utilization
	- Minimize inter-processor communication

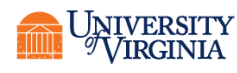

### SERIAL PSEUDOCODE (TRANSLATE TO YOUR LANGUAGE)

```
#Determine deltas
dx=float(L) / (Nx+1)dt = float(T) / (Nt + 1)#Set mesh constant
F = a * dt / dx * * 2#Check stability criterion
if ( F>0.5) exit
#Initialize u
u=100.*sin(pi*dx*i) for i in 0/1 to Nx/Nx+1#Initialize old u
u_old=u
#Start update loop
for t=1,Nt+1 do
  for n=1/2, Nx-1/Nx do
    u[i] = u n[i] + F*(u n[i+1] - 2*u n[i] + u n[i+1])enddo
# Boundary conditions 
  u[0/1] = 0; u[Nx/Nx+1] = 0# Update u_n before next step 
  u_n= u 
enddo
```
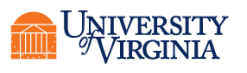

#### STEADY STATE HEAT DISTRIBUTION PROBLEM

Ice bath

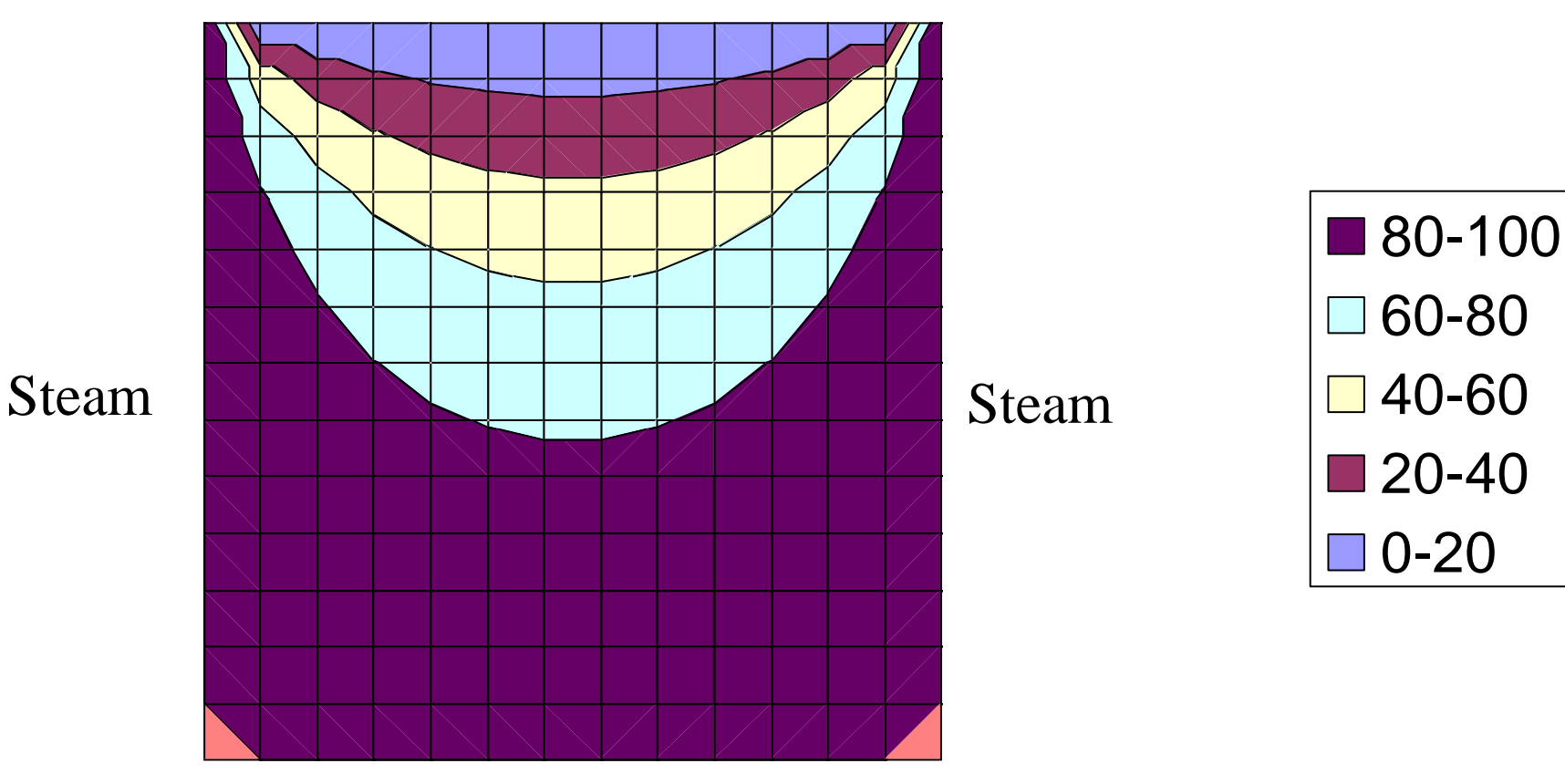

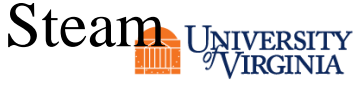

## SOLVING THE PROBLEM

• Underlying PDE is the Poisson equation  $u_{xx} + u_{yy} = f(x, y)$ 

- This is an example of an elliptical PDE
- Will create a 2-D grid
- Each grid point represents value of state state solution at particular (*x, y*) location in plate  $u_{xx} + u_{yy} = f(x, y)$ <br>
is an example of an elliptical PDE<br>
create a 2-D grid<br>
h grid point represents value of state state<br>
tion at particular  $(x, y)$  location in plate

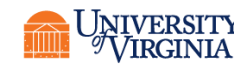

## HEART OF SEQUENTIAL C PROGRAM

**w[i][j] = (u[i-1][j] + u[i+1][j] + u[i][j-1] + u[i][j+1]) / 4.0;**

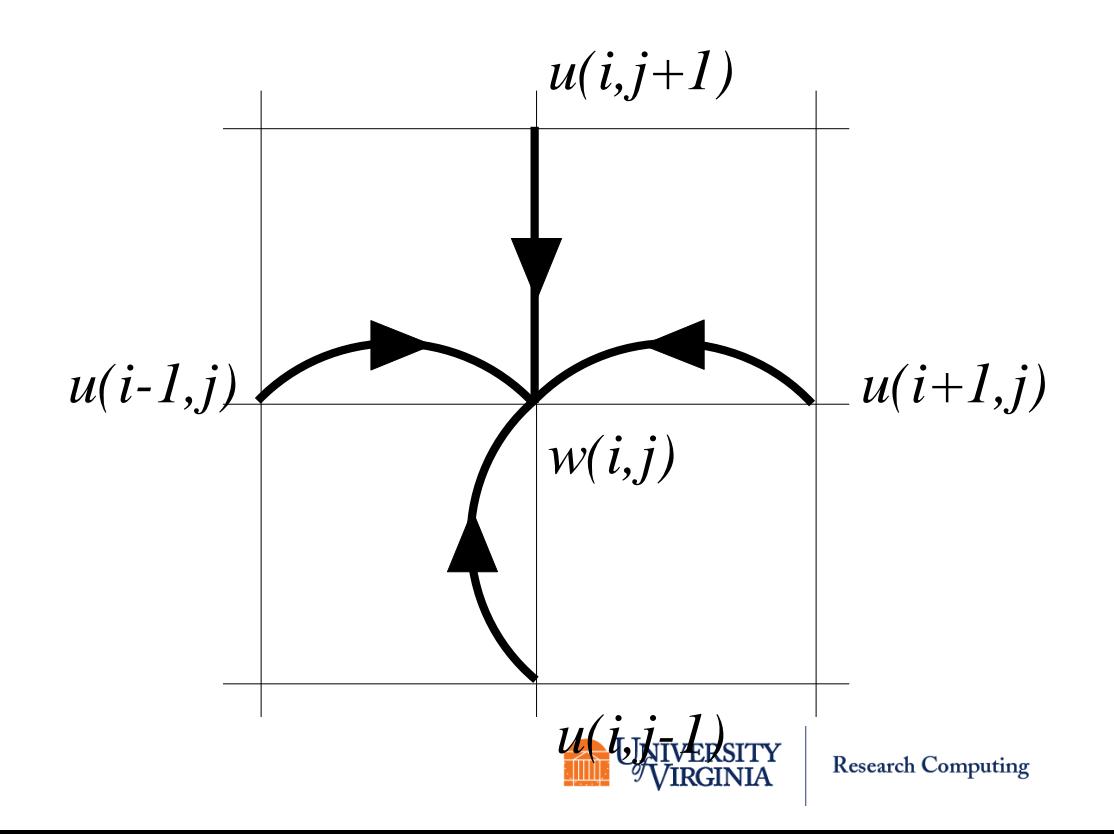

## PARALLEL PROGRAM DESIGN

- Associate primitive task with each element of matrix
- Examine communication pattern
- Agglomerate tasks in same column
- Static number of identical tasks
- Regular communication pattern
- Strategy: agglomerate columns, assign one block of columns to each task

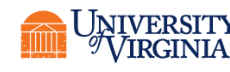
#### RESULT OF AGGLOMERATION AND MAPPING FORTRAN LAYOUT

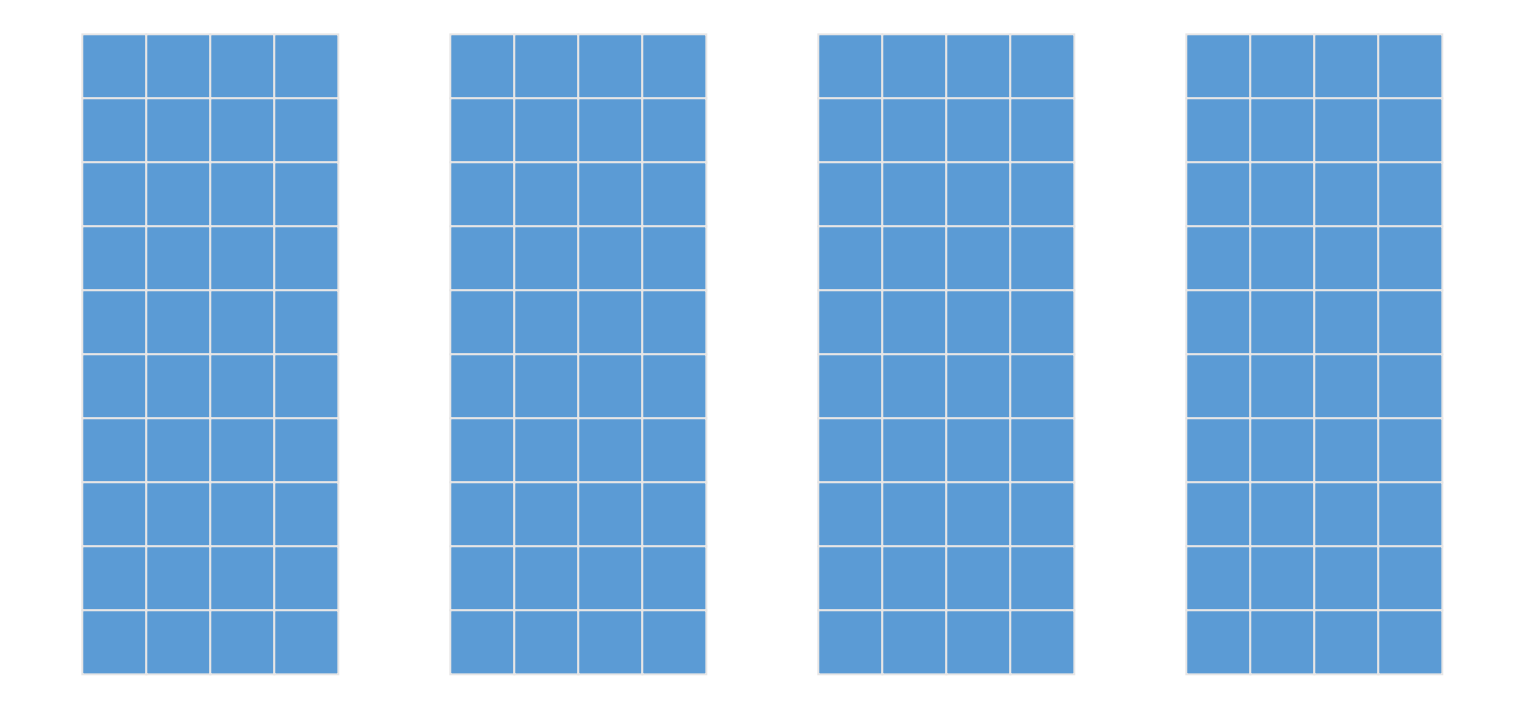

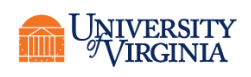

## GHOST POINTS

- Ghost points: memory locations used to store redundant copies of data held by neighboring processes
- Allocating ghost points as extra columns simplifies parallel algorithm by allowing same loop to update all cells

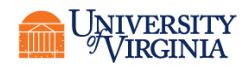

# MATRICES AUGMENTED WITH GHOST POINTS

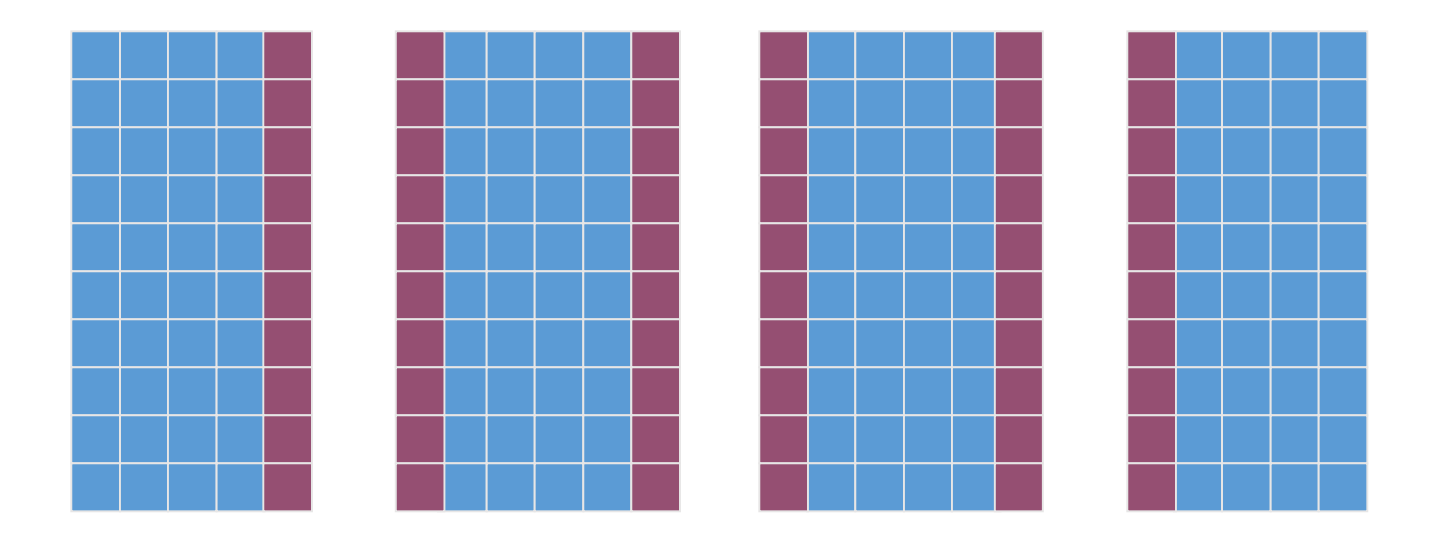

#### Purple cells are the ghost points.

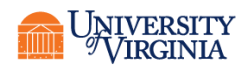

# COMMUNICATION IN AN ITERATION

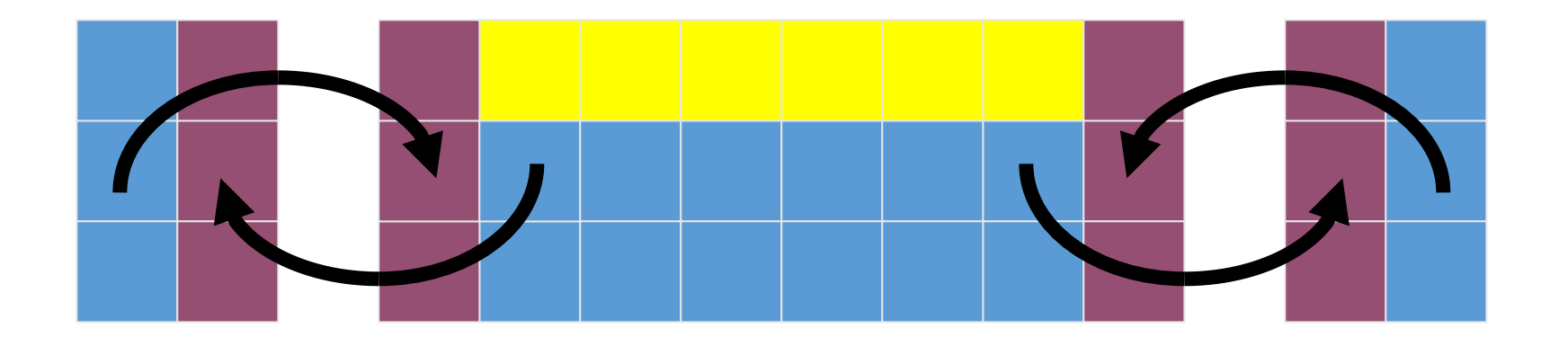

This iteration the process is responsible for computing the values of the yellow cells.

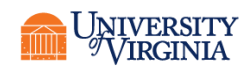

# EXAMPLE DECOMPOSITION C/PYTHON LAYOUT

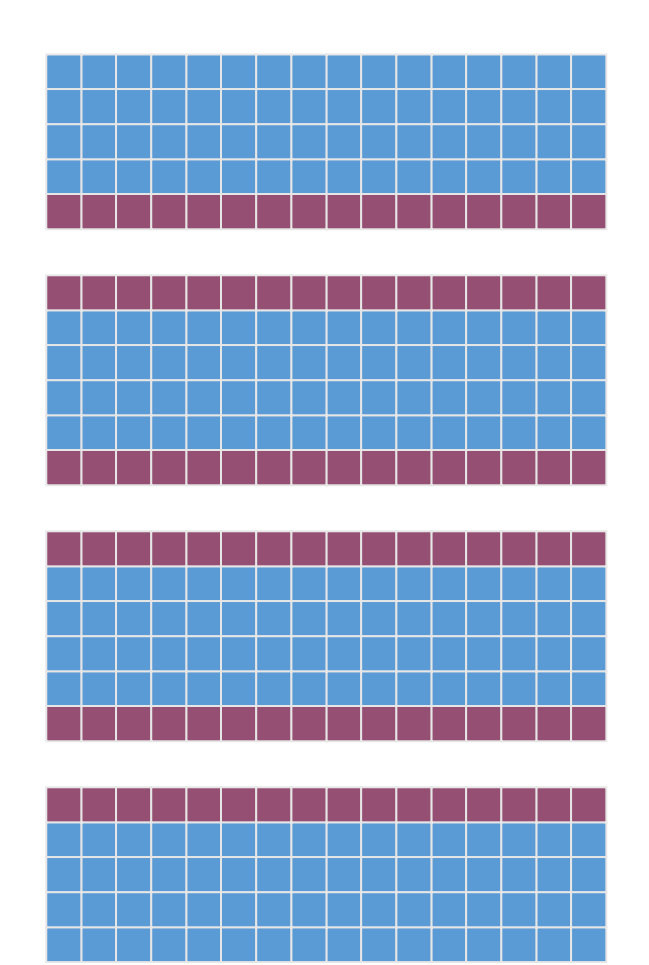

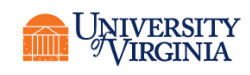

## COMMUNICATIONS

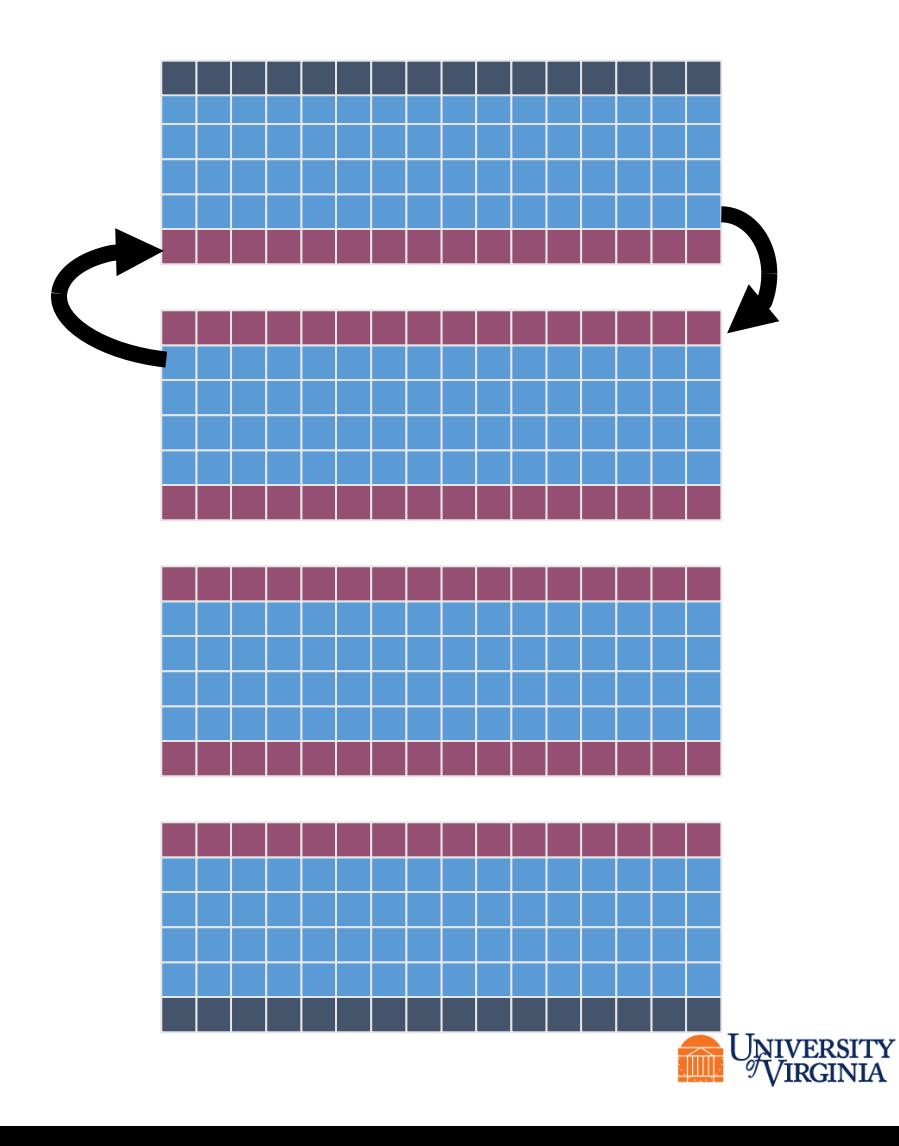

**Research Computing** 

# HOW TO SYNCHRONIZE THE SENDS AND RECEIVES?

• Imagine we have a number of processes communicating with those next to them

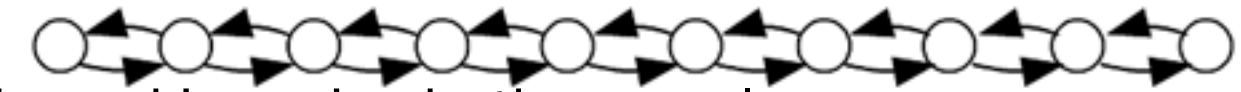

- The rod in an ice bath example
	- Each task is one spot of the rod in time
- Or the heated plate example
	- Each task is one 'column' of the plate in time
- How would they communicate?

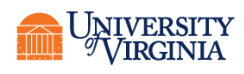

# COMMUNICATION SYNCHRONIZATION

• Each task has a rank:

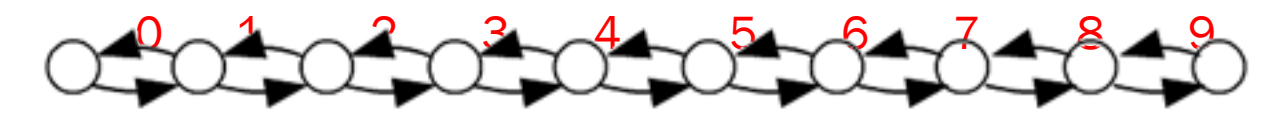

- Note that ranks 0 and 9 only have to do one communication
- All the other ranks have to communicate with the rank one to the left and the rank one to the right

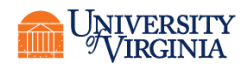

# COMMUNICATION STRATEGY 1

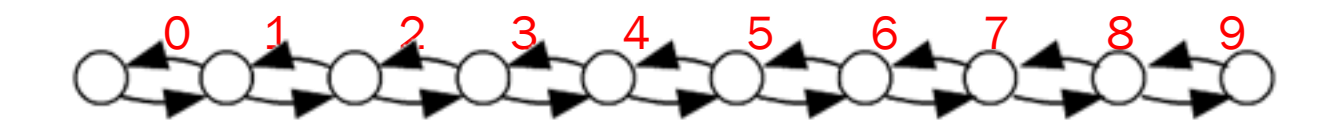

- First 'round' of the communication: each rank sends to the rank one to the left, and receives from the one to the right
	- On the second 'round', it does the reverse
- Will this work? Why or why not?

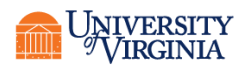

# COMMUNICATION STRATEGY 2 0 1 2 3 4 5 6 7 8 9

- Assume an even number of nodes (can be enforced in the code)
- First 'round' of the communication: each even rank sends to the odd rank one to the left, and each odd rank receives from the one to the right
	- On the second 'round', it does the reverse
	- This needs two more rounds for a total of 4!
- Will this work? Why or why not?

# COMMUNICATION STRATEGY 3 0 1 2 3 4 5 6 7 8 9

- Assume an even number of nodes
- First 'round' of the communication: each even rank and the odd rank to the left do a MPI\_SendRecv()
	- On the second 'round', each odd rank and the even to the right do a MPI\_SendRecv()
- Will this work? Why or why not?

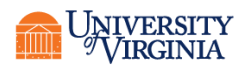

# SPECIAL CONSIDERATIONS

- Need to handle special cases of ranks 0 and *p*-1
	- Probably easiest to have them send and receive dummy values
	- MPI\_PROC\_NULL is a predefined "no op"

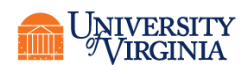

# WHAT WILL THIS LOOK LIKE IN MPI?

- int MPI\_Send( void \*buf, int count, MPI\_Datatype datatype, int dest, int tag, MPI\_Comm comm )
- int MPI\_Recv( void \*buf, int count, MPI\_Datatype datatype, int source, int tag, MPI\_Comm comm, MPI Status \* status )

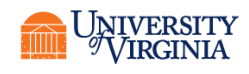

# THE EVEN EASIER WAY

```
if rank==0
    up=MPI_PROC_NULL
 or for Python MPI.PROC_NULL
    down=rank+1
else if rank==npes-1
    up=rank-1
    down=MPI_PROC_NULL
else
    up=rank-1
    down=rank+1
```
end

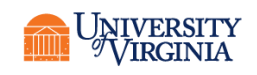

# THEN WE CAN USE SENDRECV

#### • First send up and receive down

comm.Sendrecv([w[1,1:nc+1],MPI.DOUBLE],up,tag,[w[nrl+1,1:nc +1],MPI.DOUBLE],down)

#### • Then send down and receive up

comm.Sendrecv([w[nrl,1:nc+1],MPI.DOUBLE],down,tag,[w[0,1:nc+1], MPI.DOUBLE],up)

#### C uses

#### (upperlimit=500,ghost\_rows=1) Following is all one line

MPI\_Sendrecv (u[upperlimit], N, MPI\_DOUBLE, rank+1, 0,u[upperlimit+ghost rows], N, MPI DOUBLE, rank+1, 0, MPI COMM WORLD, &status);

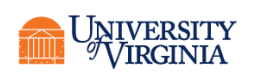

## FORTRAN USES

call MPI SENDRECV(w(1:nr,1), nr,MPI DOUBLE PRECISION,left,tag, & w(1:nr,ncl+1),nr,MPI\_DOUBLE\_PRECISION,right,tag,  $\&$ 

MPI COMM WORLD, status, ierr)

call MPI SENDRECV(w(1:nr,ncl),nr,MPI DOUBLE PRECISION,right,tag, &  $w(1:nr,0)$ , nr, MPI DOUBLE PRECISION, left, tag,  $\&$ 

MPI COMM WORLD, status, ierr)

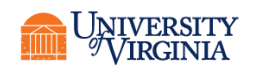

# PARALLEL ALGORITHM 2

- Associate primitive task with each matrix element
- Agglomerate tasks into blocks that are as square as possible (checkerboard block decomposition)
- Add rows of ghost points to all four sides of rectangular region controlled by process

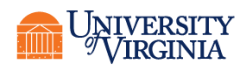

## EXAMPLE DECOMPOSITION

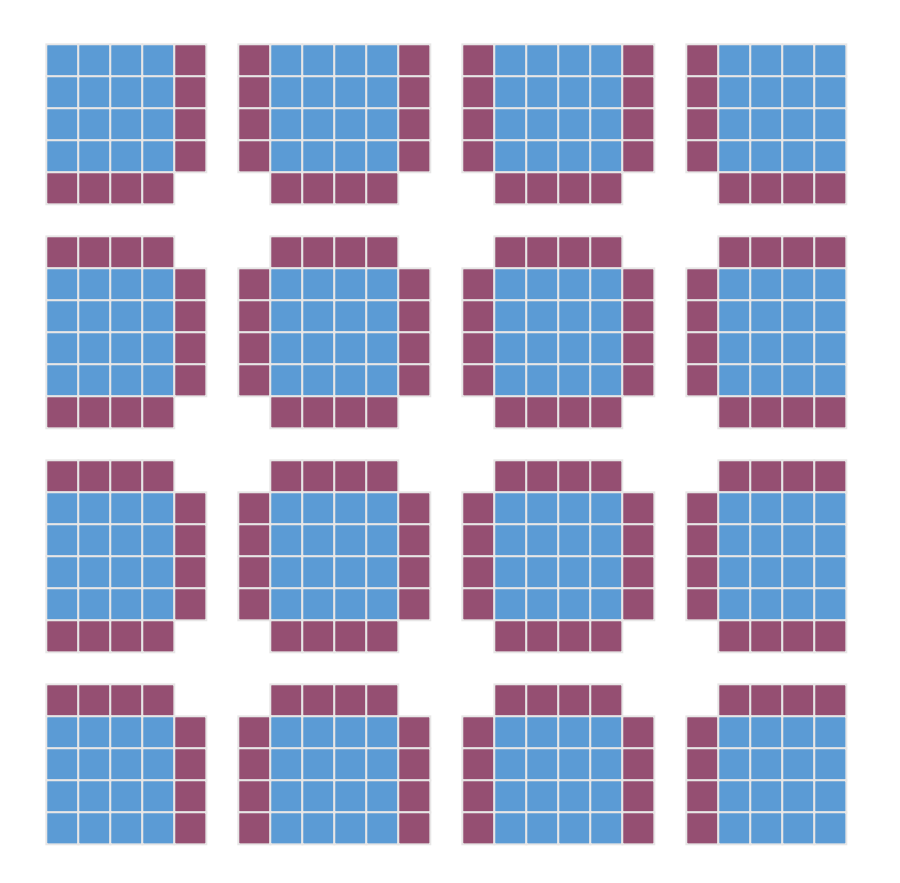

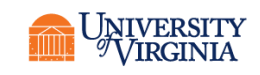

# IMPLEMENTATION DETAILS

- Using ghost points around 2-D blocks requires extra copying steps
- Ghost points for left and right sides are not in contiguous memory locations
- An auxiliary buffer must be used when receiving these ghost point values
- Similarly, buffer must be used when sending column of values to a neighboring process

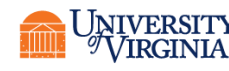

# MPI TYPES

- MPI provides derived datatypes which can simplify the creation of columns (for C) or rows (for Fortran)
- A little beyond our scope but not hard to use.
- Create an MPI\_Type\_vector
	- C
	- MPI Datatype columntype;
	- MPI Type vector(nrows, 1, ncols, MPI FLOAT, &columntype);
	- MPI Commit(&columntype);
	- Fortran
	- integer :: rowtype
	- Call MPI Type vector(ncols, 1, nrows, MPI REAL, rowtype, ierr)
	- Call MPI Commit(rowtype, ierr)

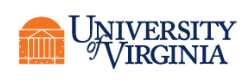

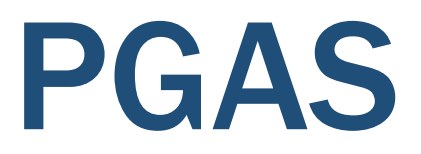

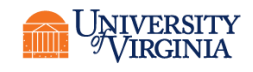

# PARTITIONED GLOBAL ADDRESS SPACE

- PGAS abstracts the data decomposition problem
- SPMD (Single Program Multiple Data) model
- Arrays are declared as global entities and are automatically decomposed and distributed among processing elements (PEs).
- Local hardware models are utilized to maximize efficiency
- Often implemented through *coarrays*
- Typically uses a message-passing communications layer

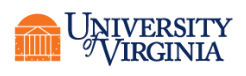

## PGAS LANGUAGES

- Unified Parallel C (UPC)/Unified Parallel C++  $(UPC++)$
- Co-Array Fortran
	- Part of the 2008 standard
- Chapel

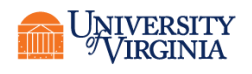

# CO-ARRAY FORTRAN

- To see how this works we'll look at Co-Array Fortran
- Each copy of the program running as a process is called an *image*.
- Each image runs as a normal Fortran program.
- Example declaration:
	- Real, dimension(1000), codimension $[*]$ :: x,y
	- Real, codimension[\*] :: z

#### • Then

 $x$ (:)=y(:)[q]

copies the version of coarray y on image q to coarray x on the executing image (which could be all of them).

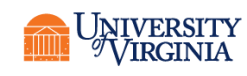

## COARRAYS

- Coarrays always exist on each image
- Number of images is returned by an intrinsic function num images()
- Intrinsic function this image() returns the image index (counting from 1 as usual for Fortran)
- With no square brackets the array is only that on the image (the local copy)

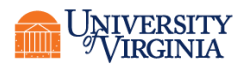

# COARRAY DECLARATIONS

- Coarrays are declared much like any Fortran array and can have rank higher than 1
- The upper bound for the codimension is never specified, so that any number of images can be instantiated
- The total number of subscripts (dimensions) local+codimension is limited to 15
- Example
	- real :: array $(10,20)[10,-1:8,0:4]$ 
		- Shape is 10,20. If we set up 128 images the lower cobounds are 1,-1,0 and the upper cobounds are 10,8,1

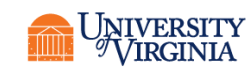

# MORE ABOUT COARRAYS

- Coarrays may be allocatable
- Coarrays may contain derived types
- Coarrays may not be pointers (either Fortran style or c\_ptr style)
- Codimension bounds are column-oriented as for regular bounds
- Must be allocated over all images (no support for subsetting processes yet)
- Only a single image can be addressed at a time (as of Fortran 2008)

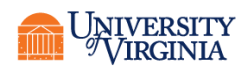

## BARRIERS

- The only barrier implemented now is SYNC
- sync\_all
- sync\_images(integer, integer array,  $or$  \*)
- sync\_memory

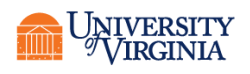

# **EXAMPLE**

#### • From gfortran wiki

! Created by Tobias Burnus 2010. program Hello\_World implicit none integer :: i ! Local variable character(len=20) :: name[\*] ! scalar coarray ! Note: "name" is the local variable while "name[<index>]" ! accesses the variable on a remote image

```
! Interact with the user on Image 1 
if (this image() == 1) then
write(*,'(a)',advance='no') 'Enter your name: ' 
read(*,'(a)') name 
! Distribute inormation to other images 
do i = 2, num images() name[i] = name
end do
```
end if sync all ! Barrier to make sure the data has arrived ! I/O from all nodes write(\*,'(3a,i0)') 'Hello ',trim(name),' from image ', this\_image() end program Hello\_world

- Scales poorly due to serialization of broadcast
- 2015 standard introduces many more collective communications

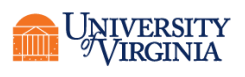

# CRITICAL SECTIONS

- Like OpenMP a critical section can be defined critical
- Code executed on one image at a time end critical

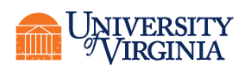

UPC/C++

#include <upc.h>

printf("Thread %d of %d: hello UPC world\n", MYTHREAD, THREADS);

- Looks more like OpenMP than CAF does.
- UPC++ looks more like CAF shared var<int> s; //shared ints in UPC shared array<int> sa(8); //shared int sa[8]

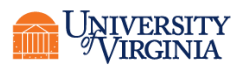

### RESOURCES

• <http://www.opencoarrays.org/>

• https://crd.lbl.gov/departments/computerscience/CLaSS/research/DEGAS/degassoftware-releases/

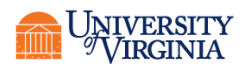